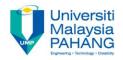

# BCS3283-Mobile Application Development

#### Chapter 3 Build Your First Application

Editor Dr. Mohammed Falah Mohammed

Faculty of Computer Systems & Software Engineering falah@ump.edu.my

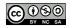

Communitising Technology

### **Build Your First Application**

• Aims

To develop a welcome app using android studio.

- Expected Outcomes
  - Able to create project using Android Studio.
  - Able to edit and interact the project folders.
  - Able to add pallet contents and edit them properties.
  - Build and Run Your App using Emulator and real device.
- References
  - <u>https://developer.android.com/studio/intro/index.html</u>
  - <u>https://pixabay.com/en/smile-smiley-wink-ok-correctly-2352472/</u>

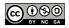

#### Introduction to Android Studio

• Download the Android Studio from the following link:

#### https://developer.android.com/studio/index.html

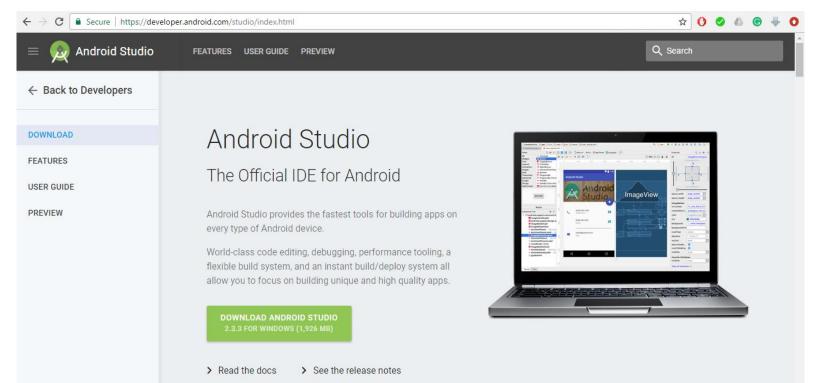

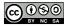

## Creating project

#### • Creating a project

| 👳 Create New Projec        | ct X                                               |  |  |
|----------------------------|----------------------------------------------------|--|--|
| New<br>Android             | Project<br>Studio                                  |  |  |
| Configure your new project |                                                    |  |  |
|                            |                                                    |  |  |
|                            |                                                    |  |  |
| Application name:          | Welcome App                                        |  |  |
| <u>C</u> ompany domain:    | mohammed.example.com                               |  |  |
| Package name:              | com.example.mohammed.welcomeapp                    |  |  |
|                            | Include C++ support                                |  |  |
|                            |                                                    |  |  |
|                            |                                                    |  |  |
|                            |                                                    |  |  |
| Project location:          | C:\Users\Mohammed\AndroidStudioProjects\WelcomeApp |  |  |
|                            |                                                    |  |  |
|                            |                                                    |  |  |
|                            |                                                    |  |  |
|                            |                                                    |  |  |
|                            |                                                    |  |  |
|                            | Previous Next Cancel Finish                        |  |  |
|                            |                                                    |  |  |

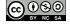

## Creating project

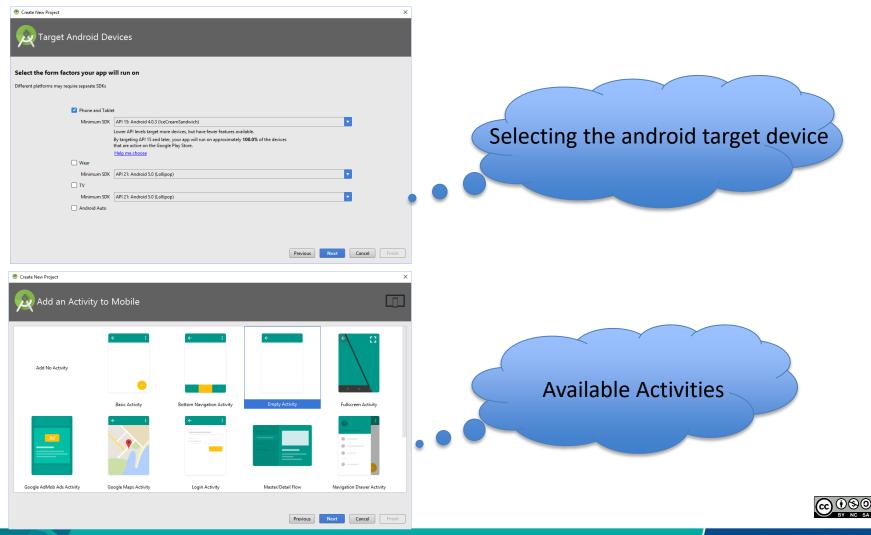

Communitising Technology

## Creating project

#### • The Android Studio windows includes several Parts.

| Ż                    | WelcomeApp - [C:\Users\Mohammed\AndroidStudioProjec                                                                                                    | ts\WelcomeApp] - [app]\app\src\main\res\layout\activity_main.xml - Android Studio 2.3.3 |              |  |  |  |  |
|----------------------|----------------------------------------------------------------------------------------------------|-----------------------------------------------------------------------------------------|--------------|--|--|--|--|
| <u>F</u> ile         | <u>E</u> dit <u>V</u> iew <u>N</u> avigate <u>C</u> ode Analy <u>z</u> e <u>R</u> efactor <u>B</u> uild                                                                                                    | R <u>u</u> n <u>T</u> ools VC <u>S</u> <u>W</u> indow <u>H</u> elp                      |              |  |  |  |  |
| Þ                    | ≝ Ø ♥ ≯ ೫ 🗅 🖄 🔍 🗣 ♦ ◄                                                                                                    | 🔪 🕞 app 💌 🕨 🥠 👫 🕼 🔒 🔳 🖳 🧟 🖙 🚣 ?                                                         | Q, 📃         |  |  |  |  |
| E,                   | 🔁 WelcomeApp > 🛅 app > 🛅 src > 🛅 main > 📑 res > 🛅 layout > 🕺 activity_main.xml >                                                                                                    |                                                                                         |              |  |  |  |  |
| t                    | 🏺 Android 🔹 😨 崇 🕸 - 🖿                                                                                                    | activity_main.xml × © MainActivity.java ×                                               | ٢            |  |  |  |  |
| 1: Project           | V 📑 app                                                                                                    | Palette 🔍 🌞 🗁 🔄 🏭 🖓 🗸 🗌 Nexus 4 🕶 24 🛩 Properties 🔍 🛹                                   | & → Gradle   |  |  |  |  |
| ÷                    | manifests                                                                                                    | All Ab TextView Ø Ø Ø ↓ + 8 ¦⊟ - ∐ - △ ID                                               | ē            |  |  |  |  |
|                      | <ul> <li>D java</li> <li>com.example.mohammed.welcomeapp</li> </ul>                                                                                                    | Widgets 🛛 🗰 Button                                                                      |              |  |  |  |  |
| <u>7</u> : Structure | © The MainActivity                                                                                                    | Text ToggleButton 0 100 200 300 400 500 600                                             |              |  |  |  |  |
| Strue                | com.example.mohammed.welcomeapp (and                                                                                                    |                                                                                         |              |  |  |  |  |
| ~<br>₹               | com.example.mohammed.welcomeapp (test)                                                                                                    |                                                                                         |              |  |  |  |  |
|                      | ▼ 📑 res                                                                                                    | 8 Welcome App                                                                           |              |  |  |  |  |
| Captures             | <ul> <li>Iayout</li> </ul>                                                                                                    | 8                                                                                       |              |  |  |  |  |
|                      | activity_main.xml                                                                                                    | 8                                                                                       |              |  |  |  |  |
| ٢                    | 🕨 🖻 mipmap                                                                                                    |                                                                                         |              |  |  |  |  |
|                      | Values                                                                                                    |                                                                                         |              |  |  |  |  |
| ×                    | Gradle Scripts                                                                                                    |                                                                                         |              |  |  |  |  |
| 2: Favorites         |                                                                                                    | 8                                                                                       |              |  |  |  |  |
| <u>2</u> : Far       |                                                                                                    | 8                                                                                       |              |  |  |  |  |
| *                    |                                                                                                    | 8 text Hello World                                                                      |              |  |  |  |  |
|                      |                                                                                                    |                                                                                         | · · · ·      |  |  |  |  |
| ariant               |                                                                                                    |                                                                                         | And          |  |  |  |  |
| ild Va               |                                                                                                    | 8 contentDes                                                                            |              |  |  |  |  |
| 🌸 Build Variants     |                                                                                                    | 8 ► textApp Material.Sm.                                                                | Android Mode |  |  |  |  |
|                      |                                                                                                    | Design Text                                                                             |              |  |  |  |  |
|                      | Image: Image: |                                                                                         |              |  |  |  |  |
|                      | 🛄 Gradle build finished in 51s 996ms (2 minutes ago) n/a n/a Context: < no context> 🚡 🚆                                                                                                    |                                                                                         |              |  |  |  |  |

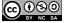

### Edit and interact the project folders

#### The project includes the following folders:

- Android Manifest (AndroidManifest.xml).
- Java source code of the created activity (MainActivity.java).
- Drawable, layout, mipmap, and values of the project under res.

|   | app                                    |
|---|----------------------------------------|
|   | manifests                              |
|   | AndroidManifest.xml                    |
| T | 🗖 java                                 |
|   | com.example.mohammed.welcomeapp        |
|   | 🕒 🚡 MainActivity                       |
|   | com.example.mohammed.welcomeapp (andr  |
|   | com.example.mohammed.welcomeapp (test) |
| • | Ca res                                 |
|   | drawable                               |
|   | V 🔁 layout                             |
|   | activity_main.xml                      |
|   | mipmap                                 |
|   | ic_launcher.png (5)                    |
|   | ic_launcher.png (hdpi)                 |
|   | ic_launcher.png (mdpi)                 |
|   | ic_launcher.png (xhdpi)                |
|   | ic_launcher.png (xxhdpi)               |
|   | ic_launcher.png (xoxhdpi)              |
|   | Values                                 |
|   | colors.xml                             |
|   | strings.xml                            |
|   | styles.xml                             |
|   | 😑 styles xml                           |
|   | BA NC 8                                |
|   | Communitising Technolog                |

#### Pallet contents and properties

- Adding Images to the Project:
  - Locate the location of the drawable folder (right click on the drawable folder then select Show in Explorer).
  - Copy and paste the selected image inside the folder (image extension supported in android studio are PNG, GIF, JPEG and BMP).
  - Drag the ImageView from Images under palette then drop it in the project interface then select the Image.

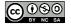

#### Pallet contents and properties

- RelativeLayout proparties
  - Under the Component Tree, Click on the created Layout (like RelativeLayout).
  - Under the Properties, edit the required properties i.e.
     ID, layout\_width, layout\_hoght ...etc.
- Adding TextView and EditeText to the project.
- Create connections between the project materials.

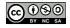

## Build and Run Your App

- To build and run the application using the Emulator:
  - Click on the green run button in the top of the android studio window ()>).
- To build and run the application on your smartphone device:
  - Connect the smartphone to the PC.
  - Activate the USB debug.
  - Click on the run button.

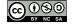